### **Stuart´s Bastelecke**

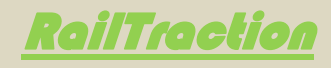

# BR643 Mitteldeutsche Regiobahn

Version 1.0

### **Voraussetzungen:**

Sie müssen folgendes Payware Addon besitzen um einen vollständige Funktionalität sicher zu stellen:

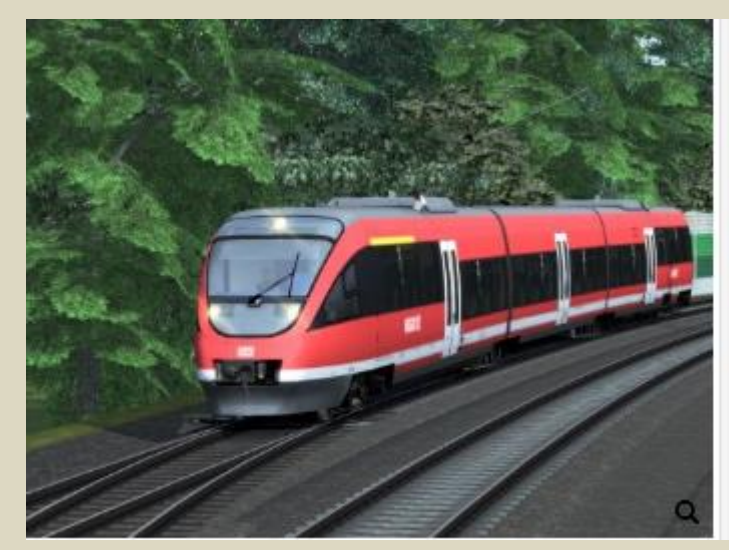

# **BR 643 Talent 1**

**TrainSimulator: RailTraction BR643 Talent 1** <https://www.railtraction.eu/br-643-talent-1.html> **2019**

## **Stuart´s Bastelecke**

### **Installation:**

Gehen Sie in den Ordner "... \RailWorks\Assets\ Railtraction\ BR643".

Kopieren Sie nun den Ordner "BR643" und fügen diesen zb. auf ihren Desktop ein und benennen ihn in "BR643 MRB" um. Den soeben umbenannten Ordner "BR643 MRB" wieder unter "**…\RailWorks\Assets\ Railtraction\ BR643**" einfügen.

Entpacken Sie nun die "**[RT BR643]\_MitteldeutscheRegioBahn.rar**" und installieren die mitgelieferte rwp-Datei mit "Utilities.exe".

Fertig!

*Passwort zum entpacken der rar-Datei lautet: VT643-mrb*

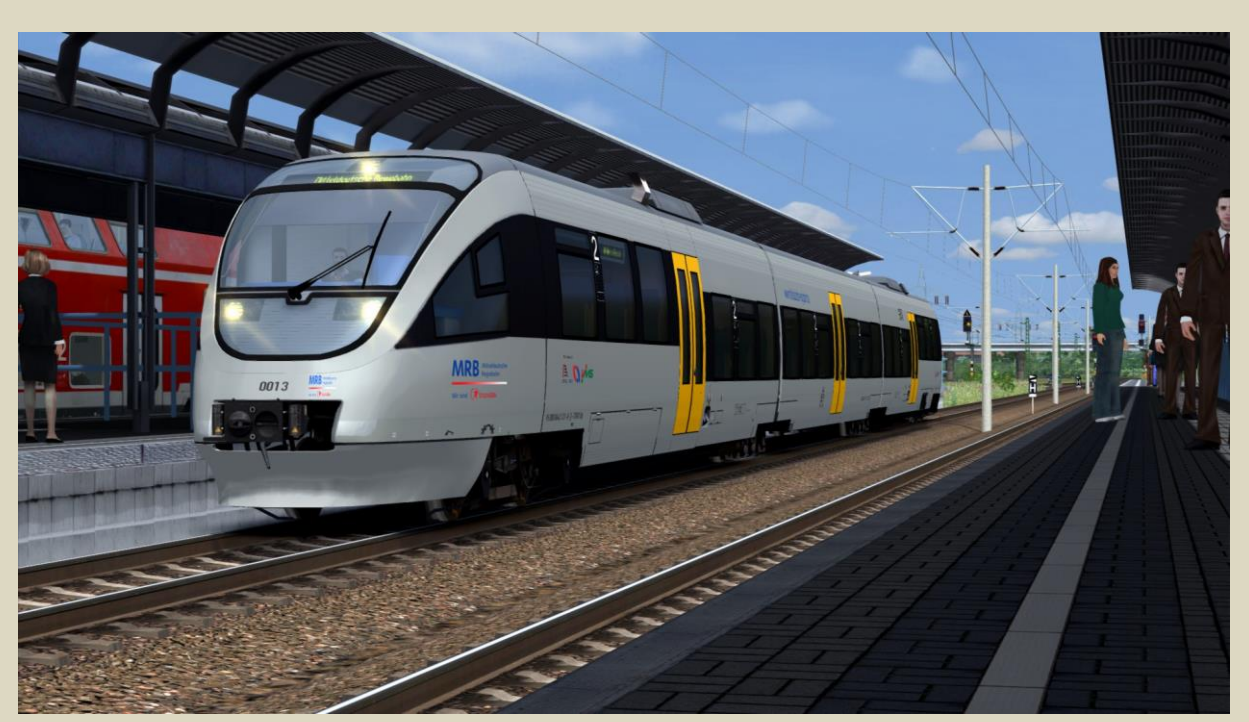

*Viel Spaß damit!* ☺

### **Stuart´s Bastelecke**

**Bekannte Fehler:**

*Derzeit keine bekannt.*

*An folgende Person möchte ich ein großes DANKESCHÖN richten:*

- *Railtraction* Für die Freigabe des Repaintes.

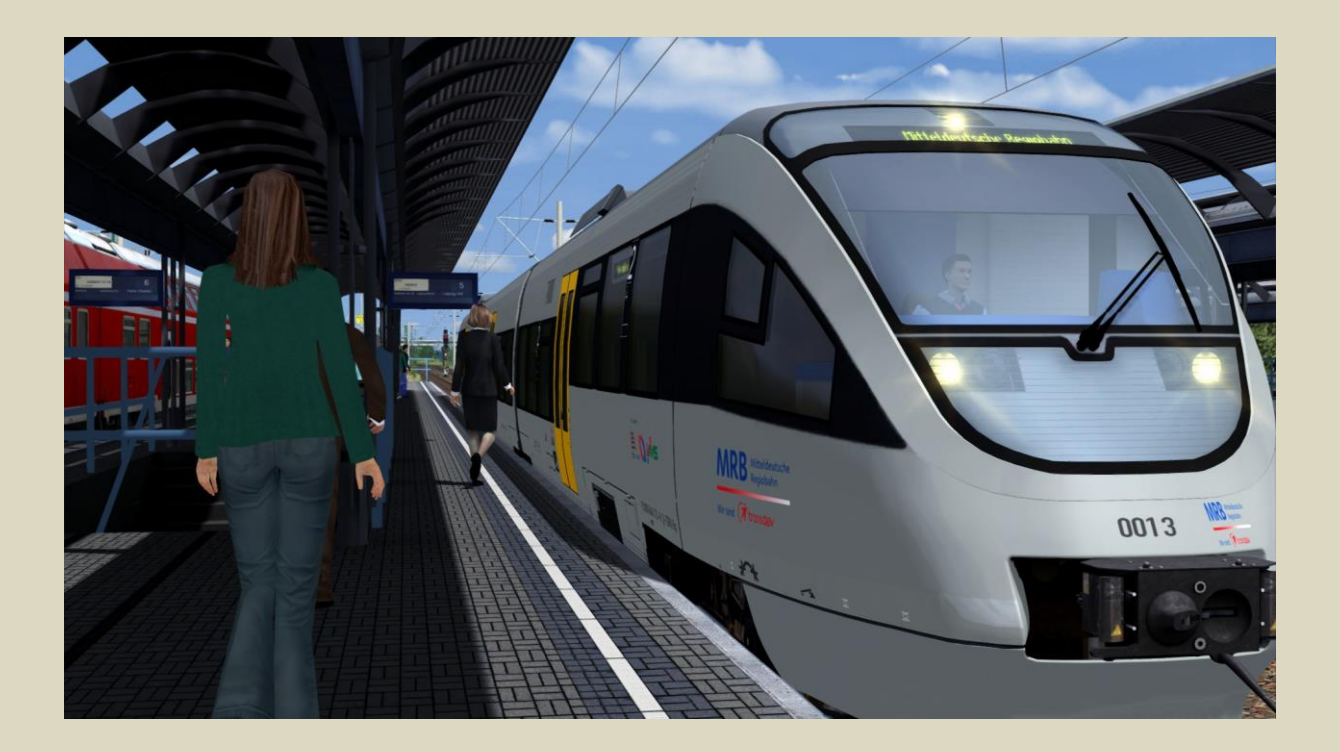

*+++++++++++++++++++++++++++++++++++++++++++++++++++++++++++++++++++++++++++++*

*Diese Repaint darf auf keinen anderen Seiten angeboten werden ohne dass es meine Zustimmung erhält. Ebenfalls darf dieses nicht verändert werden. Ich habe das Recht, jederzeit die Zustimmung wieder zurückzuziehen.*

*Die Child-Objekte sind mein Eigentum und dürfen nirgends anderswo verwendet werden, ohne dass ich es erlaube.*

*Alle Rechte vorbehalten. Für Schäden keine Haftung. Version 1.0 – 01.11.2019*

*+++++++++++++++++++++++++++++++++++++++++++++++++++++++++++++++++++++++++++++*

**2019**